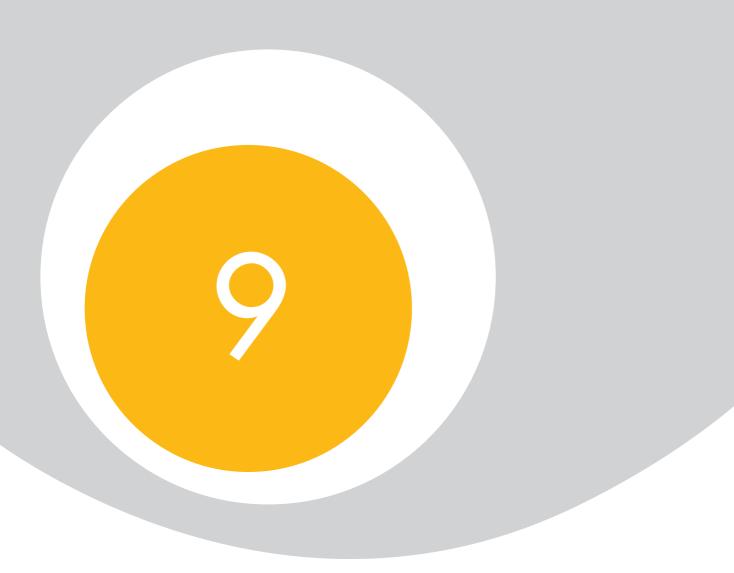

Process Costing

# Process Costing

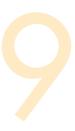

#### LEARNING OUTCOMES

After completing this chapter you should be able to:

- compare and contrast job, batch, contract and process costing;
- prepare ledger accounts for process costing systems.

### 9.1 Introduction

In this chapter, you will learn about another costing method: process costing. Process costing is used by organisations where a number of production processes are involved and the output of one process is the input to a later process, this continuing until the final product is completed. Examples of industries where process costing might be applied are food processing, chemicals and brewing. The final product is said to be homogeneous (i.e., each unit is identical and cannot be distinguished from another unit) and is usually manufactured for inventory from which sales are made to customers. Unlike job costing, the product is not customer specific and the range of products available is likely to be limited, but it is likely that the customer base will be large.

## 9.2 Process accounts

When using process costing, the process is the collection point for costs incurred. This means that materials and labour costs will be identified with the particular process to which they relate. The method is best explained by a simple example.

#### **Example**

During August a processing company incurred the following costs in its three processes:

|                     | Process 1 | Process 2 | Process 3 |
|---------------------|-----------|-----------|-----------|
|                     | £         | £         | £         |
| Direct materials    | 6,000     | 4,000     | 9,000     |
| Direct labour       | 1,000     | 2,000     | 3,000     |
| Direct expenses     | 2,000     | 3,000     | 4,000     |
| Production overhead | 1,000     | 2,000     | 3,000     |

The quantities of input and output were as follows:

|        | Process 1 | Process 2 | Process 3 |
|--------|-----------|-----------|-----------|
|        | kg        | kg        | kg        |
| Input  | 500       | 200       | 300       |
| Output | 500       | 700       | 1.000     |

The input quantities shown above do not include the output from the previous process. The output from process 1 is transferred to process 2, which in turn transfers its output to process 3 which after further processing results in the final product.

The process accounts will appear as follows:

|                                              |                  | Pr                                     | ocess 1 |             |               |             |
|----------------------------------------------|------------------|----------------------------------------|---------|-------------|---------------|-------------|
| Materials<br>Labour<br>Expenses              | kg<br>500        | £<br>6,000<br>1,000<br>2,000           | Output  | kg<br>500   | £/kg<br>20.00 | £<br>10,000 |
| Overheads                                    | <u>500</u>       | 1,000                                  |         | 500         |               | 10,000      |
|                                              |                  | Pr                                     | ocess 2 |             |               |             |
| Process 1<br>Materials<br>Labour<br>Expenses | kg<br>500<br>200 | £<br>10,000<br>4,000<br>2,000<br>3,000 | Output  | kg<br>700   | £/kg<br>30.00 | £<br>21,000 |
| Överheads                                    | <u>700</u>       | <u>2,000</u><br><u>21,000</u>          |         | 700         |               | 21,000      |
|                                              |                  | Pr                                     | ocess 3 |             |               |             |
| Process 2 Materials Labour Expenses          | kg<br>700<br>300 | £<br>21,000<br>9,000<br>3,000<br>4,000 | Output  | kg<br>1,000 | £/kg<br>40.00 | £<br>40,000 |
| Overheads                                    | 1,000            | 3,000<br>40,000                        |         | 1,000       |               | 40,000      |

You should note the layout of the process account. It is a ledger account with debit and credit entries, but it is different from financial accounting ledger accounts because it includes other columns. On the debit side, there is a column for the quantity as well as the values,

and on the credit side as well as the quantity column there is a column showing the cost per unit. The value per unit of output is calculated by dividing the cost by the number of units.

When preparing process accounts, it is important that the quantity columns are completed first and balanced *before* attempting to value the units. This example was a simple one, but as this chapter progresses and introduces more complications you will see why this technique is recommended.

Note too that the total cost of process 1 is attributed to its output and that this is then transferred to process 2. This procedure is repeated in process 2. The output from process 3 is finished goods.

## 9.3 Losses in process

The majority of process industries expect there to be a loss in the production process.

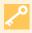

A certain amount of loss is expected and therefore unavoidable and this is referred to in cost accounting terminology as a *normal loss*.

This loss may occur through evaporation or may be a form of defective production. The extent of the normal loss may be estimated using past records and experience. As a loss, the only value that the organisation can derive from it is its scrap value (if it has any). It is therefore considered good practice to regard the net cost (after deducting any scrap sale proceeds if applicable) of producing the normal loss as a cost of the process and to attribute it to the remaining units. The following example of a single process shows how this is achieved.

The costs of the process are as follows:

|                     | Process 1 |
|---------------------|-----------|
|                     | £         |
| Direct materials    | 6,000     |
| Direct labour       | 1,000     |
| Direct expenses     | 2,000     |
| Production overhead | 1,000     |

The input quantity was 500 kg and the expected or normal loss was 10 per cent of input. Actual output was 450 kg. The process account would appear as follows:

| Process 1 |     |        |             |     |       |        |
|-----------|-----|--------|-------------|-----|-------|--------|
|           | kg  | £      |             | kg  | £/kg  | £      |
| Materials | 500 | 6,000  | Output      | 450 | 22.22 | 10,000 |
| Labour    |     | 1,000  | Normal loss | 50  | _     | _      |
| Expenses  |     | 2,000  |             |     |       |        |
| Overheads |     | 1,000  |             |     |       |        |
|           | 500 | 10,000 |             | 500 |       | 10,000 |

The total costs of the process (£10,000) have been attributed to the output of 450 kg. This has the effect of increasing the cost per kg of good output to compensate for the cost of producing the unavoidable normal loss.

If the normal loss could be sold for scrap at a value of £5 per kg, then this would reduce the net cost of producing the normal loss. The effect of this on the entries in the process account is as follows:

| Process 1 |            |        |             |            |       |        |
|-----------|------------|--------|-------------|------------|-------|--------|
|           | kg         | £      |             | kg         | £/kg  | £      |
| Materials | 500        | 6,000  | Output      | 450        | 21.67 | 9,750  |
| Labour    |            | 1,000  | 1           |            |       |        |
| Expenses  |            | 2,000  | Normal loss | 50         | 5.00  | 250    |
| Overheads |            | 1,000  |             |            |       |        |
|           | <u>500</u> | 10,000 |             | <u>500</u> |       | 10,000 |

Note now the credit side of the process account shows the scrap value of the normal loss. The net cost of the process is reduced by the £250 scrap value to £9,750 and this is attributed to the output. The effect is to reduce the cost per kg of the output to £21.67.

The double entry for the normal loss is usually made in a scrap account.

| Scrap account           |           |            |                 |            |  |
|-------------------------|-----------|------------|-----------------|------------|--|
|                         | kg        | £          |                 | £          |  |
| Process 1 – normal loss | <u>50</u> | <u>250</u> | Receivable/cash | <u>250</u> |  |

## 9.4 Abnormal losses and gains

We have seen that the normal loss is an estimate of the loss expected to occur in a particular process. This estimate may be incorrect and a different amount of loss may occur.

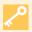

If the actual loss is greater than the normal loss then the excess loss is referred to as an *abnormal loss*.

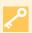

If the actual loss is less than the normal loss then the difference is referred to as an *abnormal gain*.

The following example illustrates the calculations and entries in the process account when an abnormal loss occurs.

## **Example**

| Input 500 kg of materials costing | 000,63 |
|-----------------------------------|--------|
| Labour cost                       | 21,000 |
| Expenses cost                     | £2,000 |
| Overhead cost                     | 21,000 |

Normal loss is estimated to be 10 per cent of input. Losses may be sold as scrap for £5 per kg.

Actual output was 430 kg.

The process account is shown below.

Remember that, earlier in the chapter, we recommended that you should insert the units into the process account first, and then balance them off. In this example, this results in a balancing value on the credit side of 20 kg, which is the abnormal loss.

|                                              |           |                                       | Process account                        |                       |                                |                          |
|----------------------------------------------|-----------|---------------------------------------|----------------------------------------|-----------------------|--------------------------------|--------------------------|
| Materials<br>Labour<br>Expenses<br>Overheads | kg<br>500 | £<br>6,000<br>1,000<br>2,000<br>1,000 | Output<br>Normal loss<br>Abnormal loss | kg<br>430<br>50<br>20 | £/kg<br>21.67<br>5.00<br>21.67 | £<br>9,317<br>250<br>433 |
| C 701110440                                  | 500       | 10,000                                |                                        | 500                   |                                | 10,000                   |

The valuation per kg of £21.67 is calculated as follows:

$$\frac{\text{Cost incurred} - \text{scrap value of normal loss}}{\text{Expected output}} = \frac{£10,000 - £250}{450} = £21.67$$

The abnormal loss units are valued at the same rate per unit as the good output units. The normal loss is valued at its scrap value only.

The next step is to prepare the scrap and abnormal loss accounts. These are shown below.

| Scrap account                                   |            |                                 |          |  |
|-------------------------------------------------|------------|---------------------------------|----------|--|
| Process – normal loss<br>Abnormal loss transfer | £<br>250   | Receivable/cash: (50 + 20) × £5 | £<br>350 |  |
| Abnormal loss transfer                          | 100<br>350 |                                 | 350      |  |

The scrap balance now represents the total of 70 kg scrapped, with a total scrap value of £350.

| Abnormal loss account |     |                               |     |  |
|-----------------------|-----|-------------------------------|-----|--|
|                       | £   |                               | £   |  |
| Process               | 433 | Scrap account: $20 \times £5$ | 100 |  |
|                       |     | Income statement              | 333 |  |
|                       | 433 |                               | 433 |  |

The resulting balance on the abnormal loss account is the net cost of producing an excess loss (i.e., after deducting the scrap sale proceeds). It has now been highlighted separately for management attention, and the balance is transferred to the income statement.

If the actual loss is smaller than the amount expected, then an abnormal gain is said to have occurred. The abnormal gain is the extent to which the loss is smaller than expected. If we consider the same example again, except that the actual output achieved was  $470\,\mathrm{kg}$ , we can see that the following process account results. Remember to balance the units column first. The normal loss is the same, because the input is the same.

| Process account       |           |                |             |     |       |        |
|-----------------------|-----------|----------------|-------------|-----|-------|--------|
|                       | kg        | £              |             | kg  | £/kg  | £      |
| Materials<br>Labour   | 500       | 6,000<br>1,000 | Output      | 470 | 21.67 | 10,183 |
| Expenses<br>Overheads |           | 2,000          | Normal loss | 50  | 5.00  | 250    |
| Abnormal gain         | 20<br>520 | 433<br>10,433  |             | 520 |       | 10,433 |

Note that the balancing value in the quantity column is now on the debit side. It represents the abnormal gain. The calculation of the cost per unit remains the same, but now there is an additional entry on the debit side.

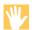

### Exercise 9.1

Following the principles that you have learned so far, attempt to produce the scrap and abnormal gain accounts yourself, before you look at the accounts which follow.

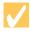

### **Solution**

|                       |                   | Scrap account                           |                   |
|-----------------------|-------------------|-----------------------------------------|-------------------|
|                       | £                 |                                         | £                 |
| Process – normal loss | 250               | Bank/receivables: $(50 - 20) \times £5$ | 150               |
|                       |                   | Abnormal gain                           | 100               |
|                       | <u>250</u>        |                                         | $\frac{100}{250}$ |
|                       | Abno              | ormal gain account                      |                   |
|                       | £                 |                                         | £                 |
| Scrap                 | 100               | Process                                 | 433               |
| Income statement      | 333               |                                         |                   |
|                       | $\frac{333}{433}$ |                                         | $\overline{433}$  |

Note that the balance carried down in the scrap account is only £150. This represents the cash available from the sale of the loss. The loss which actually occurred was only 30 kg.

In the abnormal gain account the balance of £333 represents the net benefit of producing a smaller loss than expected (this is after deducting the scrap sale proceeds which would have been received if the normal loss had occurred).

# 9.5 Closing work in progress: the concept of equivalent units

To calculate a unit cost of production it is necessary to know how many units were produced in the period. If some units were only partly processed at the end of the period, then these must be taken into account in the calculation of production output. The concept of equivalent units provides a basis for doing this. The work in progress (the partly finished units) is expressed in terms of how many equivalent complete units it represents. For example, if there are 500 units in progress which are 25 per cent complete, these units would be treated as the equivalent of 500, 25% = 125 complete units.

A further complication arises if the work in progress has reached different degrees of completion in respect of each cost element. For example, you might stop the process of cooking a casserole just as you were about to put the dish in the oven. The casserole would probably be complete in respect of ingredients, almost complete in respect of labour, but

most of the overhead cost would be still to come in terms of the cost of the power to cook the casserole.

It is common in many processes for the materials to be added in full at the start of processing and for them to be converted into the final product by the actions of labour and related overhead costs. For this reason, labour and overhead costs are often referred to as conversion costs.

Conversion cost is the 'cost of converting material into finished product, typically including direct labour, direct expense and production overhead'. CIMA Terminology

To overcome the problem of costs being incurred at different stages in the process, a separate equivalent units calculation is performed for each cost element. An example will help to make this clear. For simplicity, losses have been ignored. These will be introduced in the next example.

#### **Example**

Input materials 1,000 kg @ £9 per kg Labour cost £4,800

Overhead cost £5,580

Outputs Finished goods: 900 kg

Closing work in progress: 100 kg

The work in progress is completed:

100% as to material 60% as to labour 30% as to overhead

Now that you are beginning to learn about more complications in process costing, this is a good point to get into the habit of producing an input/output reconciliation as the first stage in your workings. This could be done within the process account, by balancing off the quantity columns in the way that we have done so far in this chapter. However, with more complex examples it is better to have total quantity columns in your working paper and do the 'balancing off' there.

In the workings table which follows, the first stage is to balance the input and output quantities, that is, check that the total kg input is equal to the total kg output. Then, each part of the output can be analysed to show how many equivalent kg of each cost element it represents.

|           |       |                | Equivalent kg to absorb o |            |          |          |
|-----------|-------|----------------|---------------------------|------------|----------|----------|
| Input     | kg    | Output         | kg                        | Materials  | Labour   | Overhead |
| Materials | 1,000 | Finished goods | 900                       | 900        | 900      | 900      |
|           |       | Closing WIP    | 100                       | (100%) 100 | (60%) 60 | (30%) 30 |
|           | 1,000 | Ü              | 1,000                     | 1,000      | 960      | 930      |
|           |       |                |                           |            |          |          |
|           |       | Costs          |                           | 9,000      | £4,800   | £5,580   |
|           |       | Cost/eq. unit  |                           | 59         | £5       | 56       |

For the equivalent unit calculations there is a separate column for each cost element. The number of equivalent units is found by multiplying the percentage completion by the number of kg in progress. For example, equivalent kg of labour in progress is  $100 \, \text{kg} \times 60\% = 60$  equivalent kg.

The number of equivalent units is then totalled for each cost element and a cost per equivalent unit is calculated.

These costs per equivalent unit are then used to value the finished output and the closing work in progress.

The process account is shown below, together with the calculation of the value of the closing work in progress. Note that this method may be used to value the finished output, but it is easier to total the equivalent unit costs (\$9 + \$5 + \$6) and use the total cost of \$20 multiplied by the finished output of  $900 \, \text{kg}$ .

| Closing WIP valuation |                                  | £     |
|-----------------------|----------------------------------|-------|
| Materials             | 100 equivalent units $\times$ £9 | 900   |
| Labour                | 60 equivalent units $\times$ £5  | 300   |
| Overheads             | 30 equivalent units $\times$ £6  | 180   |
|                       | ·                                | 1,380 |

| Process account                  |             |                     |                       |                  |                        |                      |  |
|----------------------------------|-------------|---------------------|-----------------------|------------------|------------------------|----------------------|--|
| Materials<br>Labour<br>Overheads | kg<br>1,000 | £<br>9,000<br>4,800 | Finished goods<br>WIP | kg<br>900<br>100 | £/kg<br>20.00<br>13.80 | £<br>18,000<br>1,380 |  |
| Overnedas                        | 1,000       | 5,580<br>19,380     |                       | 1,000            |                        | 19,380               |  |

The next example follows the same principles but it includes process losses. Work through the equivalent units table carefully and ensure that you understand where each figure comes from.

#### **Example: Closing work in progress**

Data concerning process 2 last month was as follows:

| Transfer from process 1<br>Materials added<br>Conversion costs<br>Output to finished goods<br>Output scrapped<br>Normal loss | 400 kg at a cost of<br>3,000 kg | £2,150<br>£6,120<br>£2,344<br>2,800 kg<br>400 kg<br>10 per cent of materials<br>added in the period |
|----------------------------------------------------------------------------------------------------|---------------------------------|----------------------------------------------------------------------------------------------------|
|----------------------------------------------------------------------------------------------------|---------------------------------|----------------------------------------------------------------------------------------------------|

The scrapped units were complete in materials added but only 50 per cent complete in respect of conversion costs. All scrapped units have a value of  $\mathfrak{L}2$  each.

There was no opening work in progress, but 200 kg were in progress at the end of the month, at the following stages of completion:

80 per cent complete in materials added 40 per cent complete in conversion costs

You are required to write up the accounts for the process.

#### **Solution**

The first step is to produce an input/output reconciliation as in the last example. Notice that the losses are not complete. You will need to take account of this in the equivalent units columns. And remember that the normal loss units do not absorb any of the process costs. They are valued at their scrap value only, so they must not be included as part of the output to absorb costs.

|                    |       |                            |       | Equivalent kg to absorb cost |           |            |
|--------------------|-------|----------------------------|-------|------------------------------|-----------|------------|
|                    |       |                            |       | Process 1                    | Materials | Conversion |
| Input              | kg    | Output                     | kg    | transfer                     | added     | costs      |
| Process 1 transfer | 400   | Finished goods             | 2,800 | 2,800                        | 2,800     | 2,800      |
| Material added     | 3,000 | Normal loss                | 300   | _                            | _         | _          |
|                    |       | Abnormal loss <sup>1</sup> | 100   | 100                          | 100       | 50         |
|                    |       | Work in progress           | 200   | 200                          | 160       | 80         |
|                    | 3,400 | . 0                        | 3,400 | 3,100                        | 3,060     | 2,930      |
|                    |       | Costs                      |       | £                            | £         | £          |
|                    |       | Incurred in period         |       | 2,150                        | 6,120     | 2,344      |
|                    |       | Scrap value of             |       | •                            | ,         | ,          |
|                    |       | normal loss <sup>2</sup>   |       | (600)                        |           |            |
|                    |       |                            |       | 1,550                        | 6,120     | 2,344      |
|                    |       | Cost per unit              | £3.30 | 0.50                         | 2.00      | 0.80       |

#### Notes

- The abnormal loss is inserted in the output column as a balancing figure. Losses are 50 per cent complete in conversion costs. Therefore, the 100kg of abnormal loss represents 50 equivalent complete kg in respect of conversion costs.
- 2. By convention, the scrap value of normal loss is usually deducted from the first cost element.

For each cost element the costs incurred are divided by the figure for equivalent kg produced. For example, the cost per kg for materials added = £6,120/3,060 = £2 per kg.

The unit rates can now be used to value each part of the output. For example, the 160 equivalent kg of materials added in the work in progress are valued at  $160 \times £2 = £320$ . The 80 equivalent kg of conversion costs in work in progress are valued at  $80 \times £0.80 = £64$ .

| Valuation        | Total | Process 1<br>transfer | Materials<br>added | Conversion<br>costs |
|------------------|-------|-----------------------|--------------------|---------------------|
| valuation        | £     | £                     | £                  | £                   |
| Finished goods   | 9,240 | 1,400                 | 5,600              | 2,240               |
| Abnormal loss    | 290   | 50                    | 200                | 40                  |
| Work in progress | 484   | 100                   | 320                | 64                  |

It is now possible to draw up the relevant accounts using these valuations of each part of the process output.

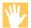

#### Exercise 9.2

See if you can complete the process accounts before looking at the rest of the solution. Remember that the normal loss is valued at its scrap value.

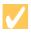

## Solution

| Process 2 account |       |        |                  |       |        |  |  |
|-------------------|-------|--------|------------------|-------|--------|--|--|
|                   | kg    | £      |                  | kg    | £      |  |  |
| Process 1         | 400   | 2,150  | Finished goods   | 2,800 | 9,240  |  |  |
| Materials added   | 3,000 | 6,120  | Normal loss      | 300   | 600    |  |  |
| Conversion costs  |       | 2,344  | Abnormal loss    | 100   | 290    |  |  |
|                   |       |        | Work in progress | 200   | 484    |  |  |
|                   | 3,400 | 10,614 | 1 0              | 3,400 | 10,614 |  |  |

| Abnormal loss account |            |                                           |            |  |  |  |
|-----------------------|------------|-------------------------------------------|------------|--|--|--|
|                       | £          |                                           | £          |  |  |  |
| Process 2             | 290        | Scrap account                             | 200        |  |  |  |
|                       |            | Income statement                          | 90         |  |  |  |
|                       | <u>290</u> |                                           | <u>290</u> |  |  |  |
|                       |            | Scrap account                             |            |  |  |  |
|                       | £          |                                           | £          |  |  |  |
| Process 2             | 600        | Bank/receivables: $(300 + 100) \times £2$ | 800        |  |  |  |
| Abnormal loss account | 200        |                                           |            |  |  |  |
|                       | 800        |                                           | 800        |  |  |  |

## 9.6 Previous process costs

A common problem that students experience when studying process costing is understanding how to deal with previous process costs. An important point that you should have grasped by now is that production passes through a number of sequential processes. Unless the process is the last in the series, the output of one process becomes the input of the next. A common mistake is to forget to include the previous process cost as an input cost in the subsequent process.

You should also realise that all of the costs of the previous process (materials, labour and overhead) are combined together as a single cost of 'input material' or 'previous process costs' in the subsequent process.

In the workings for the example in Section 9.5, we assumed that the work in progress must be 100 per cent complete in respect of Process 1 costs. This is also an important point to grasp. Even if the Process 2 work had only just begun on these units, there cannot now be any more cost to add in respect of Process 1. Otherwise the units would not yet have been transferred out of Process 1 into Process 2.

## 9.7 Opening work in progress

Opening work in progress consists of incomplete units in process at the beginning of the period. Your syllabus requires you to know how to value work in progress using the average cost method. With this method, opening work in progress is treated as follows:

- 1. The opening work in progress is listed as an additional part of the input to the process for the period.
- 2. The cost of the opening WIP is added to the costs incurred in the period.
- 3. The cost per equivalent unit of each cost element is calculated as before, and this is used to value each part of the output. The output value is based on the average cost per equivalent unit, hence the name of this method.

The best way to see how this is done is to work through some examples. The last two examples in this chapter include some opening work in progress. Work through them carefully, and try to learn the layout of the working paper so that you can use it quickly to do any workings that you need in the assessment. It will save you valuable time!

### **Example: Opening work in progress**

The following information is available for Process 3 in June:

|                              |       | Degree of completion and cost |       |       |         |           |     |         |
|------------------------------|-------|-------------------------------|-------|-------|---------|-----------|-----|---------|
|                              |       |                               | Proce | ess 2 | Materio | als added | Con | version |
|                              | Units | Cost                          | inį   | out   | in Pro  | ocess 3   | C   | osts    |
|                              |       | £                             | %     | £     | %       | £         | %   | £       |
| Opening WIP                  | 100   | 692                           | 100   | 176   | 60      | 300       | 30  | 216     |
| Closing WIP                  | 80    |                               | 100   |       | 70      |           | 35  |         |
| Input costs:                 |       |                               |       |       |         |           |     |         |
| Input from process 2         | 900   | 1,600                         |       |       |         |           |     |         |
| Materials added in process 3 |       | 3,294                         |       |       |         |           |     |         |
| Conversion costs             |       | 4,190                         |       |       |         |           |     |         |

Normal loss is 10 per cent of input from process 2; 70 units were scrapped in the month, and all scrap units realise £0.20 each.

Output to the next process was 850 units.

You are required to complete the account for process 3 in June.

#### **Solution**

As before, the first step is to complete an input/output reconciliation and then to extend this to calculate the number of equivalent units for each cost element.

|                                                 |            |                                          |           | Equivo        | alent units to ab | sorb cost  |
|-------------------------------------------------|------------|------------------------------------------|-----------|---------------|-------------------|------------|
|                                                 |            |                                          |           | Process 2     | Materials         | Conversion |
| Input                                           | Units      | Output                                   | Units     | input         | added             | costs      |
| Opening WIP <sup>1</sup> Process 2 <sup>2</sup> | 100<br>900 | To process 4<br>Normal loss              | 850<br>90 | 850           | 850               | 850        |
| 1100633 2                                       | 700        | Abnormal gain <sup>3</sup>               | (20)      | (20)          | (20)              | (20)       |
|                                                 |            | Closing WIP <sup>4</sup>                 | 80        | 80            | 56                | 44         |
|                                                 | 1,000      | Ü                                        | 1,000     | 910           | 886               | 874        |
|                                                 |            | Costs                                    |           | 2             | £                 | £          |
|                                                 |            | Opening WIP <sup>5</sup>                 |           | 176           | 300               | 216        |
|                                                 |            | Input costs<br>Normal loss value         |           | 1,600<br>(18) | 3,294             | 4,190      |
|                                                 |            | 1 termaness value                        |           | 1,758         | 3,594             | 4,406      |
|                                                 |            |                                          | £         | £             | £                 | £          |
|                                                 |            | Cost per unit<br>Evaluation <sup>6</sup> | 11.029    | 1.932         | 4.056             | 5.041      |
|                                                 |            | To process 4                             | 9,375     | 1,642         | 3,448             | 4,285      |
|                                                 |            | Abnormal gain                            | (221)     | (39)          | (81)              | (101)      |
|                                                 |            | Closing WIP                              | 604       | 155           | 227               | 222        |

#### Notes:

- 1. The opening WIP is included as part of the input in the input/output reconciliation. The degree of completion of the opening WIP is not relevant, because we are going to average its cost over all units produced in the period.
- 2. Note that we are not told the quantity of material added because it does not affect the number of basic units processed.
- 3. The number of units scrapped is less than the normal loss. There is thus an abnormal gain.

- 4. The equivalent units of closing WIP takes account of the degree of completion for each cost element.
- 5. The opening WIP is included in the statement of costs, so that its value is averaged over the equivalent units produced in the period.
- 6. In the evaluation section, the unit rate for each cost element is multiplied by the number of equivalent units in each part of the output. These values can then be used to complete the process account.

| Process 3 account                   |             |                |             |       |       |  |  |
|-------------------------------------|-------------|----------------|-------------|-------|-------|--|--|
|                                     | Units       | £              |             | Units | £     |  |  |
| Opening WIP                         | 100         | 692            | Process 4   | 850   | 9,375 |  |  |
| Process 2                           | 900         | 1,600          | Normal loss | 90    | 18    |  |  |
| Materials added<br>Conversion costs |             | 3,294<br>4,190 | Closing WIP | 80    | 604   |  |  |
| Abnormal gain                       | 20<br>1,020 | 221<br>9,997   |             | 1,020 | 9,997 |  |  |

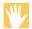

## Exercise 9.3

To give yourself some extra practice, draw up the abnormal gain account and the scrap account.

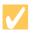

## **Solution**

|                                 | Abnormal gain account |                                           |     |
|---------------------------------|-----------------------|-------------------------------------------|-----|
|                                 | £                     |                                           | £   |
| Scrap stock (20 $\times$ £0.20) | 4                     | Process 3                                 | 221 |
| Income statement                | <u>217</u>            |                                           |     |
|                                 | 221                   |                                           | 221 |
|                                 | S                     | crap account                              |     |
|                                 | £                     |                                           | £   |
| Normal loss                     | 18                    | Bank/receivable: $(90 - 20) \times £0.20$ | 14  |
|                                 |                       | Abnormal gain                             | 4   |
|                                 | 18                    |                                           | 18  |

# 9.8 Process costing: a further example

You must try to get as much practice as possible in preparing process cost accounts, and you will find it much easier if you use a standard format for the working papers. Although you will not be required to reproduce the workings in the assessment, for your own benefit you need to work quickly through the available data to produce the required answer.

Work carefully through the next example – or better still try it for yourself before looking at the suggested solution. Notice that the scrapped units are not complete. You will need to take account of this in the equivalent units calculations.

### **Example**

The following information is available for process 2 in October:

|                              |       |       |      | Deg   | ree of co | ompletion and | cost |         |
|------------------------------|-------|-------|------|-------|-----------|---------------|------|---------|
|                              |       |       | Proc | ess 1 | Mate      | erials added  | Conv | version |
|                              | Units | Cost  | in   | put   | in        | process 2     | C    | osts    |
|                              |       | £     | %    | £     | %         | 3             | %    | £       |
| Opening WIP                  | 600   | 1,480 | 100  | 810   | 80        | 450           | 40   | 220     |
| Closing WIP                  | 350   |       | 100  |       | 90        |               | 30   |         |
| Input costs:                 |       |       |      |       |           |               |      |         |
| Input from process 1         | 4,000 | 6,280 |      |       |           |               |      |         |
| Materials added in process 2 |       | 3,109 |      |       |           |               |      |         |
| Conversion costs             |       | 4,698 |      |       |           |               |      |         |

Normal loss is 5 per cent of input from process 1.

300 units were scrapped in the month. The scrapped units had reached the following degrees of completion.

Materials added 90% Conversion cost 60%

All scrapped units realised £1 each.

Output to the next process was 3,950 units.

You are required to complete the account for process 2 and for the abnormal loss or gain in October.

#### **Solution**

The first step is to prepare an input/output reconciliation to see if there was an abnormal loss or abnormal gain. This is found as a balancing figure in the output column.

|                  |        |                   |              | Equivo       | alent units to ab | sorb cost    |
|------------------|--------|-------------------|--------------|--------------|-------------------|--------------|
|                  |        |                   |              | Process 1    | Materials         | Conversion   |
| Input            | Units  | Output            | Units        | input        | added             | costs        |
| Opening WIP      | 600    | To process 3      | 3,950        | 3,950        | 3,950             | 3,950        |
| Process 1        | 4,000  | Normal loss       | 200          | _            | _                 | _            |
|                  |        | Abnormal gain     | 100          | 100          | 90                | 60           |
|                  | 4 / 00 | Closing WIP       | 350          | 350          | 315               | 105          |
|                  | 4,600  |                   | <u>4,600</u> | <u>4,400</u> | <u>4,355</u>      | 4,115        |
|                  |        | Costs             |              | £            | £                 | £            |
|                  |        | Opening WIP       |              | 810          | 450               | 220          |
|                  |        | Input costs       |              | 6,280        | 3,109             | 4,698        |
|                  |        | Normal loss value |              | (200)        |                   |              |
|                  |        |                   |              | <u>6,890</u> | 3,559             | <u>4,918</u> |
|                  |        |                   | £            | £            | £                 | £            |
|                  |        | Cost per unit     | 3.578        | 1.566        | 0.817             | 1.195        |
|                  |        | Evaluation        |              |              |                   |              |
|                  |        | To process 3      | 14,133       | 6,186        | 3,227             | 4,720        |
|                  |        | Abnormal loss     | 303          | 157          | 74                | 72           |
|                  |        | Closing WIP       | 931          | 548          | 257               | 126          |
|                  |        | Proces            | s 2 account  |              |                   |              |
|                  | Uni    | its £             |              |              | Units             | £            |
| Opening WIP      | 60     | 00 1,480          | Proce        | ess 3        | 3,950             | 14,133       |
| Process 1        | 4,00   | 00 6,280          | Norm         | nal loss     | 200               | 200          |
| Materials added  |        | 3,109             |              | ormal loss   | 100               | 303          |
| Conversion costs |        |                   |              | ng WIP       | 350               | <u>931</u>   |
|                  | 4,60   | <u>15,567</u>     | •            |              | <u>4,600</u>      | 15,567       |

|               | Abnormo    | al loss account                       |                          |
|---------------|------------|---------------------------------------|--------------------------|
| Process 2     | £<br>303   | Scrap account                         | £<br>001                 |
|               | 303        | Income statement                      | <u>203</u><br><u>303</u> |
|               | Scra       | p account                             |                          |
|               | £          |                                       | £                        |
| Normal loss   | 200        | Bank/receivables:<br>(200 + 100) × £1 | 300                      |
| Abnormal loss | 100<br>300 |                                       | 300                      |

# 9.9 Contrasting process costing and specific order costing

Now that you have a clear picture of how process costing works you are in a position to think about the differences between process costing and specific order costing methods.

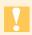

Remember that *specific order costing* is the collective term for the costing methods that you learned about in the last chapter: job, batch and contract costing.

Process costing can be contrasted with specific order costing methods such as job, batch and contract costing in a number of ways:

- since there is a continuous flow of identical units, individual cost units cannot be separately identified in a process costing environment. In a specific order costing environment, each cost unit is different from all others;
- costs incurred are averaged over the units produced in a process costing system. In contrast to a specific order costing system, it is not possible to allocate costs to specific cost units;
- each cost unit usually undergoes the same process or sequence of processes. In specific order costing environments, each cost unit often involves different operations or processes, depending on the customer's requirements;
- in process costing environments, items are usually produced to replenish inventory, rather than for a specific customer's requirements.

## 9.10 Summary

Having read this chapter, the main points that you should understand are as follows.

1. The process costing method is appropriate for organisations that produce a continuous flow of identical units. The costs incurred are averaged over the number of units produced in the period in order to determine the cost per unit.

- 2. There may be more than one process involved in process costing. The output of one process becomes the input of the next process in the sequence.
- 3. A normal loss is the expected level of loss for the period. The normal loss does not absorb any process costs. If it is saleable it is valued at its scrap value, otherwise the normal loss will have zero value.
- 4. The scrap value of the normal loss is conventionally deducted from the cost of the first cost element in the analysis, which is usually either materials cost or previous process cost.
- 5. If losses are greater than the normal loss, the extra loss is called an abnormal loss. If losses are lower than the normal loss the difference is called an abnormal gain.
- 6. Abnormal losses and gains are valued at the same unit rate as good output. Their scrap values do not affect the main process account but are accounted for in a separate abnormal loss or abnormal gain account.
- 7. Where there are incomplete units in the process at the end of the period, that is, when there is closing work in progress, it is necessary to determine the number of equivalent units of production in order to calculate the production cost per unit.
- 8. There are a number of ways in which process costing can be contrasted with specific order costing methods such as job, batch and contract costing.

# Revision Questions

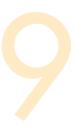

# Question 1 Multiple choice

- 1.1 Process B had no opening WIP. 13,500 units of raw material were transferred in at £4.50 per unit. Additional material at £1.25 per unit was added in process. Labour and overheads were £6.25 per completed unit and £2.50 per unit incomplete. If 11,750 completed units were transferred out, what was the closing WIP in process B?
  - (A) £ 77,625
  - (B) £14,437.50
  - (C) £141,000
  - (D) £21,000
- **1.2** In a process account, abnormal losses are valued:
  - (A) at their scrap value.
  - (B) at the same rate as good production.
  - (C) at the cost of raw materials.
  - (D) at good production cost less scrap value.
- 1.3 A chemical process has a normal wastage of 10 per cent of input. In a period, 2,500 kg of material were input and there was an abnormal loss of 75 kg. What quantity of good production was achieved?
  - (A) 2,175 kg
  - (B)  $2,250 \,\mathrm{kg}$
  - (C) 2,325 kg
  - (D)  $2,475 \,\mathrm{kg}$
- 1.4 In process costing, where losses have a positive scrap value, when an abnormal gain arises the abnormal gain account is:
  - (A) credited with the normal production cost of the abnormal gain units.
  - (B) debited with the normal production cost of the abnormal gain units and credited with the scrap value of the abnormal gain units.
  - (C) credited with the normal production cost of the abnormal gain units and debited with the scrap value of the abnormal gain units.
  - (D) credited with the normal production cost of the abnormal gain units and credited with the scrap value of the abnormal gain units.

#### Data for questions 1.5-1.7

X plc makes one product, which passes through a single process. Details of the process are as follows:

Materials: 5,000 kg at 50 p per kg

Labour: £800

Production overheads 200% of labour

Normal losses are 20 per cent of input in the process, and without further processing any losses can be sold as scrap for 30 p per kg.

The output for the period was 3,800 kg from the process.

There was no work in progress at the beginning or end of the period.

- 1.5 What value will be credited to the process account for the scrap value of the normal loss?
  - (A) £300
  - (B) £530
  - (C) £980
  - (D) £1,021
- **1.6** What is the value of the abnormal loss?
  - (A) £60
  - (B) £196
  - (C) £230
  - (D) £245
- **1.7** What is the value of the output?
  - (A) £3,724
  - (B) £4,370
  - (C) £4,655
  - (D) £4,900

## Data for questions 1.8–1.10

A product is manufactured as a result of two processes, A and B. Details of process B for the month of August were as follows:

Materials transferred from process A 10,000 kg valued at £40,500 Labour costs 1,000 hours @ £5.616 per hour

Overheads 50% of labour costs

Output transferred to finished goods 8,000 kg Closing work in progress 900 kg

Normal loss is 10 per cent of input and losses do not have a scrap value.

Closing work in progress is 100 per cent complete for material, and 75 per cent complete for both labour and overheads.

- **1.8** What is the value of the abnormal loss (to the nearest £)?
  - (A) Nil
  - (B) £489
  - (C) £544
  - (D) £546

- 1.9 What is the value of the output (to the nearest £)?
  - (A) £39,139
  - (B) £43,488
  - (C) £43,680
  - (D) £43,977
- **1.10** What is the value of the closing work in progress (to the nearest £)?
  - (A) £4,403
  - (B) £4,698
  - (C) £4,892
  - (D) £4,947

#### Data for questions 1.11 and 1.12

The following data relates to a process for the latest period:

Opening work in process 1,000 litres valued at £1,500 Input 30,000 litres costing £15,000

Conversion costs £10,000
Output 24,000 litres
Closing work in process 3,500 litres

Losses in process are expected to be 10 per cent of period input. They are complete as to input material costs but are discovered after 60 per cent conversion. Losses have a scrap value of £0.20 per litre.

Closing work in process is complete as to input materials and 80 per cent complete as to conversion.

- **1.11** The number of material-equivalent units was:
  - (A) 24,000
  - (B) 28,000
  - (C) 30,000
  - (D) 31,000
- **1.12** The number of conversion-equivalent units was:
  - (A) 27,100
  - (B) 27,300
  - (C) 28,000
  - (D) 30,100

## Data for questions 1.13 and 1.14

PP Ltd makes one product, which passes through a single process. The details of the process for period 2 were as follows.

There were 400 units of opening work in progress, valued as follows:

Material £49,000
Labour £23,000
Production overheads £3,800

No losses are expected in the process.

| Du              | ring the period,                                             | 900 units were added to                           | the process, and the following of                                                                                                    | osts occurred:   |
|-----------------|--------------------------------------------------------------|---------------------------------------------------|----------------------------------------------------------------------------------------------------|------------------|
|                 |                                                              | Material<br>Labour<br>Production overheads        | £198,000 (900 units)<br>£139,500<br>£79,200                                                                                           |                  |
| for mail losses | aterial, 90 per ce<br>were incurred in                       | ent complete for labour                           | progress, which were 100 per of and 40 per cent complete for o                                                                        |                  |
| 1.13            | How many equ<br>to labour?                                   | uivalent units are used                           | when calculating the cost per u                                                                                                    | nit in relation  |
|                 | (A) 450<br>(B) 850<br>(C) 1,250<br>(D) 1,300                 |                                                   |                                                                                                    |                  |
| 1.14            | The value of co                                              | ompleted output for the                           | period was                                                                                                    |                  |
|                 | (A) £171,555<br>(B) £201,500<br>(C) £274,488<br>(D) £322,400 |                                                   |                                                                                                    |                  |
| ?               |                                                              | 2 Short objective-t                               | •                                                                                                    |                  |
| 2.1             | When the actual abnormal loss abnormal gain                  |                                                   | han the expected loss for the perio                                                                                                   | od, there is an: |
| 2.2             | but 800 kg wer                                               | e in process at the end                           | 0 kg. There was no opening wo<br>of the period. Normal loss is 2<br>re transferred to the next proces                                 | 20 per cent of   |
|                 | abnormal l<br>abnormal §                                     |                                                   | to kg                                                                                                    |                  |
| 2.3             | The cost of god £3.50 per kg. S                              | od output from process<br>crap from process 1 car | g arose in process 1. Normal los<br>1, after allowing for the abnor<br>be sold for £0.20 per kg.<br>sess 1 for the period is shown be | mal gain, was    |
|                 |                                                              | Scr                                               | ap account                                                                                                    |                  |
|                 | Process 1                                                    | £<br><b>A</b>                                     | Abnormal gain<br>Balance c/d                                                                                                    | £<br>B<br>C      |
|                 | The values to be A                                           | e entered as A, B and C                           | in the scrap account are:                                                                                                    |                  |

2.4 In process 2 at the end of a period, 200 units are in progress. They are 100 per cent complete in respect of materials, 50 per cent complete in respect of labour and 20 per cent complete in respect of overhead. The cost of an equivalent complete unit for the period was £4 for materials, £3 for labour and £2 for overhead. Complete the following table to show the value of the work in progress at the end of the period.

|           | Equivalent units |             |
|-----------|------------------|-------------|
|           | in progress      | Valuation £ |
| Materials |                  |             |
| Labour    |                  |             |
| Overhead  |                  |             |
|           |                  |             |

2.5 In the following process, all losses were fully processed and scrap units from the process can be sold for £3 per unit.

The values to be entered as A and B in the process account below are:

| Α          | В |  |
|------------|---|--|
| <i>1</i> 1 |   |  |

| Process account [extract] |       |        |
|---------------------------|-------|--------|
|                           | Units | £      |
| Finished goods            | 4,000 | 88,000 |
| Normal loss               | 90    | A      |
| Abnormal loss             | 50    | В      |

## Data for questions 2.6 and 2.7

T makes one product in a single process. Details for last period are as follows. Opening work in process = 300 units valued as follows.

|                 | £     |
|-----------------|-------|
| Material cost   | 1,296 |
| Conversion cost | 462   |

900 units were added during the period and costs incurred were as follows.

|                 | £     |
|-----------------|-------|
| Material cost   | 3,960 |
| Conversion cost | 1,890 |

At the end of the period, there were 200 units of work in process that had reached the following degree of completion.

| Material cost   | 100% |
|-----------------|------|
| Conversion cost | 60%  |

No losses occur in the process and weighted average costing is used.

2.6 How many equivalent units will be used when calculating the cost per unit in relation to conversion cost?

| REVISION QUESTIONS C1                                                                                                    |
|----------------------------------------------------------------------------------------------------|
| 2.7 To the nearest £, what was the value of the work in process at the end of the period?                                                                                                    |
| £                                                                                                    |
|                                                                                                    |
| Question 3 Process costing                                                                                                    |
| A firm operates a process, the details of which for the period were as follows:                                                                                                    |
| <ul> <li>There was no opening work in progress.</li> <li>During the period, 8,250 units were received from the previous process at a value of £453,750, labour and overheads were £350,060 and material introduced was £24,750.</li> <li>At the end of the period, the closing work in progress was 1,600 units, which were 100 per cent complete in respect of materials, and 60 per cent complete in respect of labour and overheads.</li> <li>The balance of units were transferred to finished goods.</li> </ul> |
|                                                                                                    |
| Requirements  (a) The number of equivalent units of labour and overheads produced during the period was  (b) In the process account for the period, the following values will be credited:  (i) finished goods value: £  (ii) closing work in progress value: £                                                                                                    |
| Question 4 Process costing with abnormal losses  Chemical Processors manufacture Wonderchem using two processes – mixing and distillation. The following details relate to the distillation process for a period:                                                                                                    |
| No opening work in progress  Input from mixing 36,000 kg at a cost of £166,000  Labour for period £43,800  Overheads for period £29,200                                                                                                    |
| Closing WIP of 8,000 kg, which was 100 per cent complete for materials and 50 per cent complete for labour and overheads.  The normal loss in distillation is 10 per cent of fully complete production. Actual loss in the period was 3,600 kg, fully complete, which was scrapped.                                                                                                    |
| Requirements  (a) The abnormal loss for the period was kg.  (b) The number of equivalent kg produced during the period was:                                                                                                    |
| materials: equivalent kg. labour and overhead: equivalent kg.                                                                                                    |

(c) (i) The value of the abnormal loss is £  $\square$ 

debit  $\square$  credit  $\square$ 

(ii) (Tick the correct box): This value is entered in the process account as a:

| (d) | The values to be credited in the | he process account in respect of the following outputs for |
|-----|----------------------------------|------------------------------------------------------------|
|     | the period are:                  |                                                            |
|     | finished goods                   | $\mathfrak L$                                              |
|     | normal loss                      | £                                                          |
|     | closing work in progress         | £                                                          |
|     |                                  |                                                            |

# Question 5 Process costing with opening work in progress

A company operates an expensive processing plant to produce a single product from one process. At the beginning of October, 3,400 completed units were still in the processing plant awaiting transfer to finished goods. They were valued as follows:

|                     | £      |                        |
|---------------------|--------|------------------------|
| Direct material     | 25,500 |                        |
| Direct wages        | 10,200 |                        |
| Production overhead | 20,400 | (200% of direct wages) |

During October, 37,000 further units were put into process and the following costs charged to the process:

|                     | £       |
|---------------------|---------|
| Direct materials    | 276,340 |
| Direct wages        | 112,000 |
| Production overhead | 224,000 |

A total of 36,000 units were transferred to finished goods and 3,200 units remained in work in progress at the end of October, which were complete as to material and half complete as to labour and production overhead. The normal level of scrap (1,200 units) occurred during the process.

## **Requirements**

| (a) | ) The number of equivalent | units produced during the period was:   |
|-----|----------------------------|-----------------------------------------|
|     | materials                  |                                         |
|     | labour and overhead        |                                         |
| (b) | The value of the outputs f | from the process during the period was: |
|     | closing work in progress £ |                                         |

# **Question 6** Process account

Complete the following account for process 3 last period. The work in progress was complete as to materials and 50 per cent complete as to labour and overhead.

| Process 3 account   |       |        |                  |       |        |
|---------------------|-------|--------|------------------|-------|--------|
|                     | Units | £      |                  | Units | £      |
| Process 2 input     | 2,000 | 8,000  | Finished goods   | 1,800 |        |
| Labour and overhead |       | 3,800  | Work in progress | 200   |        |
|                     | 2,000 | 11,800 |                  | 2,000 | 11,800 |

# Solutions to Revision Questions

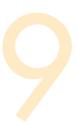

# **/**

## Solution 1

For some of these multiple-choice questions you will need to use some fairly extensive workings. In the assessment, you will not be awarded marks for the workings, but do not be tempted to rush them: they are an important part of answering the question, and they will be of no use to you if you cannot read them!

#### **1.1** Answer: (B)

Closing WIP in process 
$$B = (13,500 - 11,750)$$
 units  $= 1,750$  units

Closing WIP value = £8.25 
$$\times$$
 1,750 = £14,437.50

## **1.2** Answer: (B)

Abnormal losses are valued at the same rate as good production, so that their occurrence does not affect the cost of good production.

## **1.3** Answer: (A)

|                   | kg    |
|-------------------|-------|
| Input             | 2,500 |
| Normal loss (10%) | (250) |
| Abnormal loss     | (75)  |
| Good production   | 2,175 |

## **1.4** Answer: (C)

The abnormal gain account shows the net benefit of the abnormal gain. The scrap value must be debited to the abnormal gain account to allow for the 'forgone' scrap value of the normal loss units which did not arise.

## **1.5** Answer: (A)

Normal loss 
$$5,000 \text{ kg} \times 20\% = 1,000 \text{ kg} @ 30 \text{ p} = £300$$

#### **1.6** Answer: (C)

| Ahnormal loss        | kg      |
|----------------------|---------|
| Input                | 5,000   |
| Normal loss          | (1,000) |
| Output               | (3,800) |
| Abnormal loss        | 200     |
|                      |         |
| Production costs     | £       |
| Materials            | 2,500   |
| Labour               | 800     |
| Production overheads | 1,600   |
|                      | 4,900   |

Cost per kg = 
$$\frac{£4,900 - £300}{4,000^*}$$
 = £1.15 per kg
\*Output 3,800 + abnormal loss 200 = 4,000 kg

## **1.7** Answer: (B)

Value of output = £1.15 × 3,800 kg = £4,370.

Abnormal loss £1.15 $\times$ 200 kg = £230.

#### Equivalent unit table for 1.8-1.10

|                          |        | Materials |         | Labour | overheads! |
|--------------------------|--------|-----------|---------|--------|------------|
|                          | Units  | %         | EU      | %      | EU         |
| Output                   | 8,000  | 100       | 8,000   | 100    | 8,000      |
| Normal loss              | 1,000  |           | _       |        | _          |
| Abnormal loss            | 100    | 100       | 100     | 100    | 100        |
| Closing work in progress | 900    | 100       | 900     | 75     | 675        |
| Total equivalent units   | 10,000 |           | 9,000   |        | 8,775      |
| Costs                    |        |           | £40,500 |        | £8,424     |
| Equivalent unit cost     |        |           | £4.50   |        | £0.96      |

#### **1.8** Answer: (D)

Value of abnormal loss =  $100 \times (£4.50 + £0.96) = £546$ .

#### **1.9** Answer: (C)

Value of output =  $8,000 \times (£4.50 + £0.96) = £43,680$ .

#### **1.10** Answer: (B)

Closing work in progress: £
$$900 \times £4.50$$
 4,050
 $675 \times £0.96$   $648$ 
 $4,698$ 

#### **1.11** Answer: (B)

Workings for 1.11 are shown as part of solution 1.12.

#### **1.12** Answer: (A)

|             |        |                 |        |          | Equivalent l | itres      |
|-------------|--------|-----------------|--------|----------|--------------|------------|
|             |        |                 |        | Input    |              | Conversion |
| Input       | Litres | Output          | Litres | material |              | costs      |
| Opening WIP | 1,000  | Finished output | 24,000 | 24,000   |              | 24,000     |
| Input       | 30,000 | Normal loss     | 3,000  | _        |              | _          |
|             |        | Abnormal loss   | 500    | 500      | (60%)        | 300        |
|             |        | Closing WIP     | 3,500  | 3,500    | (80%)        | 2,800      |
|             | 31,000 |                 | 31,000 | 28,000   |              | 27,100     |

#### **1.13** Answer: (C)

Workings are shown as part of solution 1.14.

#### **1.14** Answer: (D)

### Equivalent units table

|                          |       | $M_{i}$ | aterials | L   | abour   | Produ | ection o/h |
|--------------------------|-------|---------|----------|-----|---------|-------|------------|
| Description              | Units | %       | EU       | %   | EU      | %     | EU         |
| Output                   | 800   | 100     | 800      | 100 | 800     | 100   | 800        |
| Closing WIP              | 500   | 100     | 500      | 90  | 450     | 40    | 200        |
| EU                       |       |         | 1,300    |     | 1,250   |       | 1,000      |
|                          |       |         | £        |     | £       |       | £          |
| Costs – Period           |       |         | 198,000  |     | 139,500 |       | 79,200     |
| Opening WIP              |       |         | 49,000   |     | 23,000  |       | 3,800      |
| Total cost               |       |         | 247,000  |     | 162,500 |       | 83,000     |
| Cost per equivalent unit |       |         | 190      |     | 130     |       | 83         |

Value of completed output =  $800 \times (£190 + £130 + £83) = £322,400$ .

## /

## **Solution 2**

**2.1** When the actual loss in a process is less than the expected loss for the period, there is an *abnormal gain*.

#### 2.2

|                             | kg    |
|-----------------------------|-------|
| Transferred to next process | 4,100 |
| Normal loss (20% × 5,000)   | 1,000 |
| Closing work in process     | 800   |
| Abnormal gain               | (900) |
| -                           | 5,000 |

**2.3** A £80; B £10; C £70.

|                                         | Scrap acco | ount                |           |
|-----------------------------------------|------------|---------------------|-----------|
|                                         | £          |                     | £         |
| Process 1 – normal loss                 |            | Abnormal gain       | 10        |
| $(400 \mathrm{kg} \times \pounds 0.20)$ | 80         | $(50 \times £0.20)$ |           |
|                                         | _          | Balance c/d         | <u>70</u> |
|                                         | <u>80</u>  |                     | <u>80</u> |

2.4

|           | Equivalent units in progress | Valuation £ |
|-----------|------------------------------|-------------|
| Materials | <b>200</b> (×£4)             | 800         |
| Labour    | <b>100</b> (×£3)             | 300         |
| Overhead  | <b>40</b> (×£2)              | 80          |
|           |                              | 1,180       |

**2.5** A £270; B £1,100.

| Process account | t [extract] |                 |        |
|-----------------|-------------|-----------------|--------|
|                 | Units       |                 | £      |
| Finished goods  | 4,000       |                 | 88,000 |
| Normal loss     | 90          | $(\times £3)$   | 270    |
| Abnormal loss   | 50          | $(\times £22*)$ | 1,100  |

<sup>\*</sup>Abnormal loss units are valued at the same rate as good output (£88,000/4,000 = £22).

- **2.6** Number of equivalent units of conversion cost = 1,120. Workings are shown as part of solution 2.7.
- **2.7** Value of work in process at the end of the period = £1,128.

#### Equivalent units table

Since no losses occur in the process, output can be calculated as follows. Output = 300 units opening WIP + 900 units input - 200 units closing WIP = 1,000 units

|                                        | Materials              |                 |                                           | Conversion cost |                                    |
|----------------------------------------|------------------------|-----------------|-------------------------------------------|-----------------|------------------------------------|
| Description Output Closing WIP         | <i>Units</i> 1,000 200 | %<br>100<br>100 | $EU \\ 1,000 \\ \underline{200} \\ 1,200$ | %<br>100<br>60  | EU<br>1,000<br><u>120</u><br>1,120 |
| Costs incurred in period Opening WIP   |                        |                 | £<br>3,960<br><u>1,296</u>                |                 | £<br>1,890<br><u>462</u>           |
| Total cost<br>Cost per equivalent unit |                        |                 | 5,256<br>4.38                             |                 | 2,352<br>2.10                      |

Value of closing WIP =  $(200 \times £4.38) + (120 \times £2.10) = £1,128$ .

# ✓ Solution 3

- You can use the standard layout for the working paper that you should have become
  accustomed to when working through this chapter. You can then pick out the relevant
  parts that you need for your answers.
- There are no losses, therefore the question is quite straightforward.
- The transfer to finished goods is calculated as follows: 8,250 units input, less 1,600 units in progress, equals 6,650 units to finished goods.
- (a) 7,610
- (b) (i) £691,600

(ii) £136,960 *Workings*:

|                              |                    |                                      |                    | Equiva                       | alent units produce         | d                          |
|------------------------------|--------------------|--------------------------------------|--------------------|------------------------------|-----------------------------|----------------------------|
| Input<br>Previous<br>process | <i>Units</i> 8,250 | Output<br>Finished goods             | <i>Units</i> 6,650 | Previous<br>process<br>6,650 | Materials<br>added<br>6,650 | Labour<br>and o/h<br>6,650 |
|                              |                    | Closing WIP                          | <u>1,600</u>       | <u>1,600</u>                 | <u>1,600</u>                | 960 (60%)                  |
|                              | 8,250              | Equiv. units produced                | 8,250              | 8,250                        | 8,250                       | <u>7,610</u>               |
|                              |                    | Costs Period costs                   | £                  | £<br>453,750                 | £<br>24,750                 | £<br>350,060               |
|                              |                    | Cost per<br>equiv. unit              | 104                | 55                           | 3                           | 46                         |
|                              |                    | Valuation Finished goods Closing WIP | 691,600<br>136,960 | 88,000<br>(1,600 × £55)      | 4,800<br>(1,600 × £3)       | 44,160<br>(960 × £46)      |

# Solution 4

- Read the question carefully. The normal loss calculation is based on the completed production rather than on the more usual basis of input to the process.
- The losses are completely processed, therefore you can use the total cost per unit to value the abnormal loss.
- (a) The abnormal loss for the period was 800 kg. *Workings*:

|                                  | kg      |
|----------------------------------|---------|
| Input                            | 36,000  |
| Less: Closing WIP                | (8,000) |
| Production                       | 28,000  |
| Normal loss:                     | 2,800   |
| $10\% \times 28,000 \mathrm{kg}$ |         |
| Actual loss                      | 3,600   |
| ∴ Abnormal loss                  | 800     |

(b) Materials: 33,200 equivalent kg. Labour and overhead: 29,200 equivalent kg.

(c) (i) £6,000 (ii) Credit.

(d) Finished goods: £183,000

Normal loss: £0

Closing work in progress: £50,000

Workings:

|             |        |                   |         | E        | quivalent un | eits     |
|-------------|--------|-------------------|---------|----------|--------------|----------|
|             |        |                   | Total   | Material | Labour       | Overhead |
| Input       | kg     | Output            | kg      | kg       | kg           | kg       |
| From mixing | 36,000 | Finished goods    | 24,400  | 24,400   | 24,400       | 24,400   |
|             |        | Abnormal loss     | 800     | 800      | 800          | 800      |
|             |        |                   | 25,200  | 25,200   | 25,200       | 25,200   |
|             |        | Normal loss       | 2,800   | _        | _            | _        |
|             |        | Closing WIP:      |         |          |              |          |
|             |        | Material (100%)   | 8,000   | 8,000    |              |          |
|             |        | Labour (50%)      |         |          | 4,000        |          |
|             |        | Overheads (50%)   |         |          |              | 4,000    |
|             |        |                   | 36,000  | 33,200   | 29,200       | 29,200   |
|             |        | Cost (£)          | 239,000 | 166,000  | 43,800       | 29,200   |
|             |        | Cost per unit (£) | 7.50    | 5.00     | 1.50         | 1.00     |
|             |        | Evaluation (£)    |         |          |              |          |
|             |        | Finished goods    | 183,000 |          |              |          |
|             |        | Abnormal loss     | 6,000   |          |              |          |
|             |        | Closing WIP       | 50,000  | 40,000   | 6,000        | 4,000    |

# **/**

## Solution 5

- There is opening work in progress to deal with in this question, so you will probably find it easiest to use the full working schedule, beginning with an input/output reconciliation. Although you will not be awarded any marks for these workings, they will help you to achieve the required 100 per cent accuracy.
- Do not be confused by the fact that the opening work in progress consists of complete units. Simply deal with it using the method that you learned in this chapter, that is include it as part of the input and include its value in the cost section of your working schedule.

(a) Materials: 39,200

Labour and overhead: 37,600.

(b) Finished goods: £628,200

Closing work in progress: £40,240.

#### Workings:

|               |        |                |         | Equiv     | alent units pro | duced    |
|---------------|--------|----------------|---------|-----------|-----------------|----------|
| Input         | Units  | Output         | Units   | Materials | Labour          | Overhead |
| Opening WIP   | 3,400  | Finished goods | 36,000  | 36,000    | 36,000          | 36,000   |
| Further units | 37,000 | Normal loss    | 1,200   | _         | _               | _        |
|               |        | Closing WIP    | 3,200   | 3,200     | 1,600           | 1,600    |
|               | 40,400 |                | 40,400  | 39,200    | 37,600          | 37,600   |
|               |        | Cost           | £       | £         | £               | £        |
|               |        | Opening WIP    | 56,100  | 25,500    | 10,200          | 20,400   |
|               |        | Period costs   | 612,340 | 276,340   | 112,000         | 224,000  |
|               |        |                | 668,440 | 301,840   | 122,200         | 244,400  |
|               |        | Cost per unit  | 17.45   | 7.70      | 3.25            | 6.50     |
|               |        | Evaluation     |         |           |                 |          |
|               |        | Finished goods | 628,200 |           |                 |          |
|               |        | Closing WIP    | 40,240  | 24,640    | 5,200           | 10,400   |

# **/**

## Solution 6

- You will need to prepare a statement of equivalent units and calculate the cost per equivalent unit.
- There are no losses to be accounted for, so all of the cost incurred is to be divided over the completed units and the units in progress.
- Be accurate with your workings. Although they will not be awarded marks, they will help you to achieve the necessary 100 per cent accuracy.

|                 |       |                     | Equi   | valent units to a | bsorb cost |
|-----------------|-------|---------------------|--------|-------------------|------------|
| Input           | Units | Output              | Units  | Materials         | Labour/OH  |
| Process 2 input | 2,000 | Finished goods      | 1,800  | 1,800             | 1,800      |
|                 |       | Closing WIP         | 200    | 200               | (50%) 100  |
|                 | 2,000 |                     | 2,000  | 2,000             | 1,900      |
|                 |       | Costs               | £      | £                 | £          |
|                 |       | Incurred in period  |        | 8,000             | 3,800      |
|                 |       | Cost per unit       | 6      | 4                 | 2          |
|                 |       | Evaluation          |        |                   |            |
|                 |       | Finished goods      |        |                   |            |
|                 |       | $(1,800 \times £6)$ | 10,800 |                   |            |
|                 |       | Closing WIP         | 1,000  | 800               | 200        |
|                 |       |                     |        |                   |            |

|                     |              | Process 3 a | ccount           |       |        |
|---------------------|--------------|-------------|------------------|-------|--------|
|                     | Units        | £           |                  | Units | £      |
| Process 2 input     | 2,000        | 8,000       | Finished goods   | 1,800 | 10,800 |
| Labour and overhead |              | 3,800       | Work in progress | _200  | _1,000 |
|                     | <u>2,000</u> | 11,800      |                  | 2,000 | 11,800 |